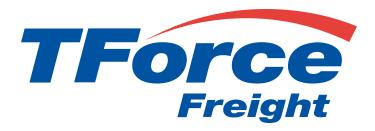

# **Shipping API**

**User Manual** 

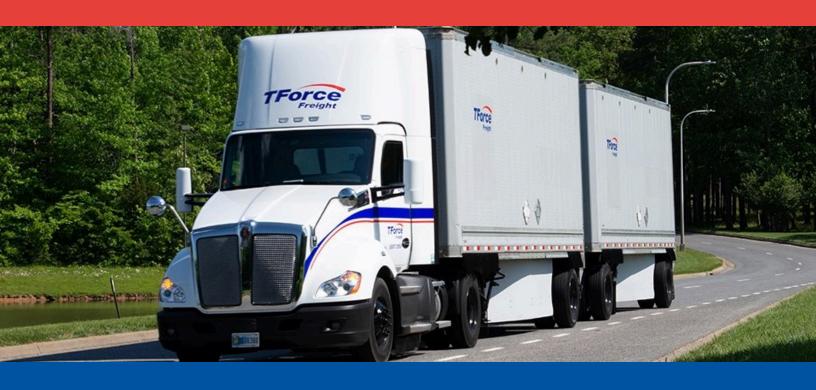

# **Shipping API**

# **Table of Contents**

| Notices                                   | 1  |
|-------------------------------------------|----|
| Shipping API Rules                        | 2  |
| Business Processes and Rules              | 2  |
| Shipping Ground Freight Rules             | 2  |
| Introduction                              | 3  |
| About the TForce Freight Shipping API     | 3  |
| Who Should Read This Manual               | 3  |
| Manual Organization                       | 3  |
| Prerequisites                             | 3  |
| Getting Started with Shipping API         | 4  |
| Key Steps to Begin                        | 4  |
| Helpful Resources                         | 4  |
| Shipping API Endpoints                    | 5  |
| OpenAPI Metadata                          | 5  |
| Create BOL                                | 5  |
| Making a Request                          | 6  |
| Base URL                                  | 6  |
| Headers                                   | 6  |
| Query Parameters                          | 6  |
| /bol/create Properties                    | 7  |
| /openapi Properties                       | 15 |
| API Throttling                            | 16 |
| Shipping API Response Structure and Codes | 17 |
| Shipping Response Body Properties         | 17 |

| Formatting and Common Element Constraints | 20 |
|-------------------------------------------|----|
| Property details                          | 21 |
| Application Integration and Testing       | 31 |
| Example HTTPS Request Response Pair       | 32 |
| Appendix                                  | 42 |
| HTTP Response Codes                       | 42 |
| Service Option Codes                      | 42 |
| Number Types                              | 43 |
| Email Notification Event Types            | 43 |
| Packaging Type Codes                      | 44 |
| Service Codes                             | 46 |
| Freight Classifications                   | 46 |
| Reference Number Codes                    | 46 |
| Country Codes                             | 47 |
| Canadian Province and Territory Codes     | 47 |
| US State Codes                            | 48 |
| Document Codes                            | 49 |
| Rate Codes                                | 52 |

# **Notices**

This section contains important legal and regulatory information that governs the use of TForce Freight APIs. By accessing or using the API, you agree to comply with the terms outlined in this section. Please take a moment to review the following notices before proceeding.

#### **Copyright Information**

The content and materials provided in this documentation are the property of TForce Freight and are protected by applicable copyright laws. All rights are reserved. You may use the documentation for your internal purposes related to using this TForce Freight API, but you may not reproduce, distribute, modify, or otherwise exploit the content for commercial purposes without express written consent from TForce Freight.

#### **Trademarks**

"TForce Freight" and the TForce Freight logo are trademarks or registered trademarks of TForce Freight in various jurisdictions. Other names, logos, and trademarks appearing in this documentation are the property of their respective owners.

#### **Terms of Use**

Your use of this TForce Freight API is subject to the TForce Freight Terms of Use, which can be accessed on our official website. By using the API, you acknowledge that you have read, understood, and agreed to abide by the Terms of Use.

#### **API Usage Policies**

Please note that the use of this TForce Freight API is subject to specific usage policies, which may include rate limits, acceptable use guidelines, and data usage restrictions. These policies are designed to ensure fair and responsible use of the API and to maintain the quality of service for all users. Be sure to review and adhere to these policies to avoid any disruptions to your API access.

#### **Legal Disclaimers**

The information and materials provided in this documentation are for informational purposes only and are provided "as is" without any warranties, expressed or implied. TForce Freight makes no representations or warranties regarding the accuracy, completeness, or suitability of the information contained herein. TForce Freight disclaims any liability for any errors or omissions in the documentation.

#### **Privacy Policies**

Your privacy is important to us. TForce Freight's privacy practices are outlined in our Privacy Policy, which can be accessed <a href="here">here</a> on our official website. The Privacy Policy describes how we collect, use, disclose, and safeguard your personal information in connection with the use of our services, including this API.

#### **Attribution Requirements**

If you are a third-party developer using this API to provide services to your clients, you may need to adhere to certain attribution requirements as specified by TForce Freight.

#### **Contact Information**

For inquiries related to this API, its usage, or any other matter, please contact our support team at <a href="mailto:groundfreightapisupport@forcefreight.com">groundfreightapisupport@forcefreight.com</a>.

# **Shipping API Rules**

The TForce Freight Shipping API facilitates clients in scheduling shippings for their ground freight shipments. The following sections discuss the rules governing access and use of this API.

## **Business Processes and Rules**

- TForce Freight APIs require you to follow the request structures defined in this manual. The API enforces strict adherence to these definitions.
- Use of undefined elements will result in unsuccessful request operations.
- API access is restricted to customers (and their authorized agents) shipping packages manifested, tendered, and delivered by TForce Freight. Access is further restricted to the performance of legitimate shipping activities and operations.
- Abusing or data mining TForce Freight APIs will result in revocation of API access.
- Documentation access requires a registered TForce Freight profile.
- In both production and CIE environments, developers need to be enrolled with TForce Freight and receive OAuth Credentials. For more details, see our website to help you get started.

# **Shipping Ground Freight Rules**

- The API is available to brokers or resellers of transportation services possessing a current and active TForce Freight agreement/partnership.
- LTL Freight origins include the US, CA, & MX, with specific rates for non-contiguous US regions obtainable through TForce Freight Customer Service.

Important: By accessing and using this API, users confirm their understanding of these terms and agree to use the API in a manner consistent with its intended purposes. Non-compliance with these rules will result in immediate revocation of API access. TForce Freight reserves the right to monitor API usage to ensure compliance with these terms. Please please contact our support team at <a href="mailto:groundfreightapisupport@forcefreight.com">groundfreightapisupport@forcefreight.com</a> to address any concerns or questions regarding API usage or to seek clarification on these rules.

# Introduction

Welcome to the TForce Freight Shipping API Manual. This guide is tailored to assist developers in utilizing the TForce Freight Shipping API for managing shipping requests efficiently. Whether you are building applications to enhance customer experience or streamline internal operations, this manual will provide you with the knowledge to seamlessly integrate with TForce Freight's rating services.

# **About the TForce Freight Shipping API**

The TForce Freight Shipping API offers endpoints for streamlining the creation of shipping requests. Users can define detailed shipping parameters, including BOL specifics, shipping instructions, and service options, directly through the API. This integration enables seamless logistics operations, allowing for direct control over shipping processes within user applications, ensuring accuracy and efficiency in freight management.

## Who Should Read This Manual

This manual is intended for developers, software engineers, and technical teams who are responsible for integrating the TForce Freight Shipping API into their applications. Whether you are new to APIs or an experienced developer, this guide will provide you with the necessary information to get started and make the most out of TForce Freight's shipping capabilities.

# **Manual Organization**

To help you navigate this manual, we've outlined the following sections that cover different aspects of the TForce Freight Shipping API:

- Notices: Important legal and disclaimer information.
- Introduction: An overview of the manual's purpose and organization.
- Getting Started with the TForce Freight Shipping API: Guidelines on accessing the API, including authentication, base URLs, and versioning.
- Shipping API Endpoints: A detailed exploration of the available shipping endpoints, their specific functions, and guidelines for effective utilization.
- Request and Response Format: Information about the structure of API requests and responses, including headers, URL formats, and data formats.
- Integration and Testing Guidelines: Recommendations for testing your integration, including a testing environment, sample data, and rate limiting considerations.
- Appendix: Additional resources, including error codes, enumerations, and additional reference materials.

# **Prerequisites**

Before you proceed, it's recommended that you have a basic understanding of HTTP, API concepts, and a programming language you intend to use for API integration. Additionally, you should have an active TForce Freight developer account and the necessary credential approval to access the API endpoints.

Please reach out to the <u>TForce Freight API support team</u> if you have any questions or need assistance during the integration process.

# Getting Started with Shipping API

TForce Freight APIs allow for seamless third-party integrations, enabling TForce Freight customers to enroll their accounts with your application and access/update their account information.

# **Key Steps to Begin**

The following is a high level overview of the client registration and authorization process:

- 1. **User Onboarding**: Users can sign up for a new TForce Freight account or log into an existing one. Once enrolled, they'll grant consent for your application to access their TForce Freight account data. This process is managed by the TForce Freight Customer Identity and Access Management (CIAM) platform.
- 2. **Configuring Your Application**: Visit your developer portal profile to configure your application settings:
  - Set up your application's display information (e.g., logo, display name, home page URL).
  - Provide a webhook URL for receiving events from the TForce Freight API.
  - Manage your OAuth client secrets for secure exchanges.
- 3. **Handling Webhook Events**: Upon user consent, an event (UserOnboardedEvent) will be dispatched to your configured webhook. This event contains essential information about the onboarded user, which you can use to make further requests to the TForce Freight Tracking API.
- 4. **Token Management**: Use the provided JSON Web Token (JWT) from the UserOnboardedEvent to retrieve access and refresh tokens from the TForce Freight CIAM platform. These tokens are essential for accessing user data through the API.
- 5. **Accessing the API**: With a valid token, you can then access the TForce Freight API to retrieve or update the onboarded user's data.
- 6. **Recovering Access Rights**: If tokens expire, users will need to reaffirm their consent. To streamline this process, consider implementing a mechanism to refresh tokens before they expire.

# **Helpful Resources**

For more detailed and technical guides on integrating with the TForce Freight API, visit the <u>TForce Freight</u> Developer Portal and see our resource pages.

#### Additional references:

- Microsoft identity platform and OAuth 2.0 On-Behalf-Of flow
- Overview of the Microsoft Authentication Library (MSAL)
- CloudEvents

# **Shipping API Endpoints**

The TForce Freight Shipping API provides endpoints for managing shipping documents and operations, such as creating a Bill of Lading (BOL). This section offers a brief overview of the available endpoints within this API.

# **OpenAPI Metadata**

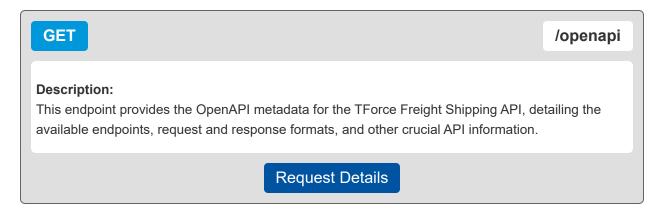

### **Create BOL**

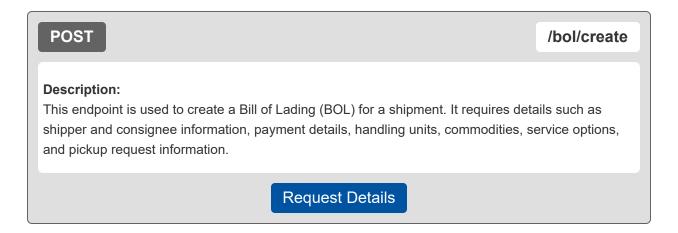

# Making a Request

This section focuses on the specifics of making a request to the TForce Freight Shipping API, including required headers, parameters, and the format of the request body.

## **Base URL**

The following URL allows you to access the TForce Freight Shipping API Endpoints:

| Production | https://api.tforcefreight.com/shipping |
|------------|----------------------------------------|
|            |                                        |

## **Headers**

Below is a table of the headers supported and required by the API:

| Header Name   | Description                                                                | Req?                              | Example Value             |
|---------------|----------------------------------------------------------------------------|-----------------------------------|---------------------------|
| Authorization | Used for passing the OAuth2.0 access token.                                | REQ (for authenticated endpoints) | Bearer [Access-<br>Token] |
| Cache-Control | Directive for caching mechanism.                                           | OPT                               | no-cache                  |
| Accept        | Acceptable content type for responses.                                     | OPT                               | application/json          |
| Content-Type  | The media type of the body of the request (used with POST, PUT and PATCH). | REQ (for requests with a body)    | application/json          |

# **Query Parameters**

Below is a table of the query parameters supported by the API:

| Parameter Name | Description                                                                                                    | Req? | Example Value             |
|----------------|----------------------------------------------------------------------------------------------------|------|---------------------------|
| api-version    | v*' (e.g., v1) for live production     'cie-v*' (e.g., cie-v1) for customer integration environment matching the production version     'cie-vNext' for testing upcoming versions  Please visit the APIs page for available versions. | REQ  | v1, cie-v1, cie-<br>vNext |

**Note:** It is critical to understand the way versioning is handled through query parameters. Review the section on testing environments for an example of the version query parameter in use.

# /bol/create Properties

This endpoint allows you to create a Bill of Lading (BOL) for a shipment.

## **Request Body Properties**

The request body must include details such as shipper and consignee information, payment details, handling units, commodities, service options, and pickup request information.

| Property Name                  | Type    | Description                                                               | Example Value    |
|--------------------------------|---------|---------------------------------------------------------------------------|------------------|
| <u>requestOptions</u>          | Object  | Container for request option information.                                 | {}               |
| requestOptions.serviceCode     | String  | The service code associated with the shipment.                            | '308'            |
| requestOptions.pickupDate      | String  | Date of the Pickup.                                                       | '2024-03-29'     |
| requestOptions.densityEligible | Boolean | Indicates whether the rate request is eligible for density-based pricing. | false            |
| requestOptions.previewRate     | Boolean | Specifies if a preview of the rate is requested.                          | false            |
| requestOptions.timeInTransit   | Boolean | Determines if the time in transit information is requested.               | false            |
| requestOptions.customerContext | String  | Allows the inclusion of custom data or identifiers.                       | 'ID 1234'        |
| requestOptions.bolPrintFormat  | String  | Accepts TFF or VICS.                                                      | 'TFF'            |
| <u>shipFrom</u>                | Object  | Origin information container.                                             | {}               |
| shipFrom.name                  | String  | Name/company name of the shipper.                                         | 'Bears R US'     |
| shipFrom.email                 | String  | Email address for the shipper.                                            | 'bear@bears.com' |
| shipFrom.phone                 | Object  | Shipper's phone contact information container.                            | {}               |
| shipFrom.phone.number          | String  | Shipper's primary contact number.                                         | '8045551212'     |
| shipFrom.phone.extension       | String  | Extension for the shipper's phone.                                        | '12345'          |
| shipFrom.contact               | String  | Contact person at the shipper's location.                                 | 'John Doe'       |
| shipFrom.address               | Object  | Container for shipper's address information.                              | {}               |

| Property Name                      | Туре    | Description                                           | Example Value                |
|------------------------------------|---------|-------------------------------------------------------|------------------------------|
| shipFrom.address.addressLine       | String  | Shipper's street address.                             | '10250 SANTA<br>MONICA BLVD' |
| shipFrom.address.city              | String  | City of the shipper's address.                        | 'LOS ANGELES'                |
| shipFrom.address.stateProvinceCode | String  | State or province code for the shipper.               | 'CA'                         |
| shipFrom.address.postalCode        | String  | Postal code for the shipper's address.                | '90067'                      |
| shipFrom.address.country           | String  | Country code for the shipper. See <u>appendix</u> .   | 'US'                         |
| shipFrom.isResidential             | Boolean | Indicates if the shipper's address is residential.    | true                         |
| shipTo.name                        | String  | Name or company of the consignee.                     | 'CATS R US'                  |
| shipTo.email                       | String  | Email address for the consignee.                      | 'cat@cats.com'               |
| shipTo.phone                       | Object  | Shipper's phone contact information container.        | {}                           |
| shipTo.phone.number                | String  | Consignee's primary contact number.                   | '8045551212'                 |
| shipTo.phone.extension             | String  | Extension for the consignee's phone.                  | '1234'                       |
| shipTo.contact                     | String  | Contact person at the consignee's location.           | 'Jane Doe'                   |
| shipTo.address                     | Object  | Container for shipper's address information.          | {}                           |
| shipTo.address.addressLine         | String  | Consignee's street address.                           | '123 SCRATCH<br>AVENUE'      |
| shipTo.address.city                | String  | City of the consignee's address.                      | 'CAVE CREEK'                 |
| shipTo.address.stateProvinceCode   | String  | State or province code for the consignee.             | 'AZ'                         |
| shipTo.address.postalCode          | String  | Postal code for the consignee's address.              | '85331'                      |
| shipTo.address.country             | String  | Country code for the consignee. See <u>appendix</u> . | 'US'                         |
| shipTo.isResidential               | Boolean | Indicates if the consignee's address is residential.  | false                        |

| Property Name                                             | Туре    | Description                                                                                          | Example Value                |
|-----------------------------------------------------------|---------|----------------------------------------------------------------------------------------------------|------------------------------|
| <u>payment</u>                                            | Object  | Payment information container.                                                                       | {}                           |
| payment.payer                                             | Object  | Payer information container.                                                                         | {}                           |
| payment.payer.name                                        | String  | The payer's name or company name.                                                                    | 'Bears R US'                 |
| payment.payer.email                                       | String  | Email address associated with the payer.                                                             | 'accounting@bearsrus.com'    |
| payment.payer.phone                                       | Object  | Container for payer contact number.                                                                  | {}                           |
| payment.payer.phone.number                                | String  | Primary contact number for the payer.                                                                | '8045551212'                 |
| payment.payer.phone.extension                             | String  | Phone extension, if applicable.                                                                      | '6789'                       |
| payment.payer.contact                                     | String  | Name of the contact person at payer's location.                                                      | 'Jane Accountant'            |
| payment.payer.address                                     | Object  | Container for payer's address information.                                                           | {}                           |
| payment.payer.address.addressLine                         | String  | Payer's street address.                                                                              | '10250 SANTA MONICA<br>BLVD' |
| payment.payer.address.city                                | String  | City where the payer is located.                                                                     | 'Los Angeles'                |
| <u>payment.payer.address.stateProvinceC</u><br><u>ode</u> | String  | State or province code for the payer.                                                                | 'CA'                         |
| payment.payer.address.postalCode                          | String  | Postal code of the payer's address.                                                                  | '90067'                      |
| payment.payer.address.country                             | String  | Country code where the payer is based. See appendix.                                                 | 'US'                         |
| payment.billingCode                                       | String  | Code representing the billing arrangement. Only accepts `10`.                                        | '10'                         |
| <u>handlingUnitOne</u>                                    | Object  | Handling Unit<br>Container. Required if<br>no Handling Unit Two<br>Container. For<br>grouped pieces. | {}                           |
| handlingUnitOne.quantity                                  | Integer | Number of items in the first handling unit.                                                          | 1                            |

| Property Name                     | Туре                | Description                                                                                                    | Example Value         |
|-----------------------------------|---------------------|----------------------------------------------------------------------------------------------------|-----------------------|
| handlingUnitOne.typeCode          | String              | Type of packaging for the first handling unit. See <u>appendix</u> .                                                    | 'SKD'                 |
| <u>handlingUnitTwo</u>            | Object              | Handling Unit Container.<br>Required if no Handling Unit<br>One Container. For loose<br>pieces.                         | {}                    |
| handlingUnitTwo.quantity          | Integer             | Number of items in the second handling unit.                                                                            | 2                     |
| handlingUnitTwo.typeCode          | String              | Type of packaging for the second handling unit. Accepts `LOO` and `OTH`.                                                | 'OTH'                 |
| <u>handlingUnits</u>              | Array of<br>Objects | Array of handling unit details when using density based rating. Cannot be used with handlingUnitOne or handlingUnitTwo. | [{}]                  |
| handlingUnits[].pieces            | Integer             | Number of pieces within the handling unit.                                                                              | 5                     |
| handlingUnits[].packagingType     | String              | Type of packaging for the handling unit. See <u>appendix</u> .                                                          | 'PLT'                 |
| handlingUnits[].dangerousGoods    | Boolean             | Indicates if the handling unit contains dangerous goods.                                                                | false                 |
| handlingUnits[].dimensions        | Object              | Dimensional details of the handling unit.                                                                               | {}                    |
| handlingUnits[].dimensions.length | Number              | The length of the handling unit (used for weight calculations). Max 324.                                                | 48                    |
| handlingUnits[].dimensions.width  | Number              | The width of the handling unit (used for weight calculations).                                                          | 32                    |
| handlingUnits[].dimensions.height | Number              | The height of the handling unit (used for weight calculations).                                                         | 24                    |
| handlingUnits[].dimensions.unit   | Number              | The unit used for dimensional measurements.                                                                             | 'IN'                  |
| commodities                       | Array of objects    | Container providing multiple commodity objects.                                                                         | [{}]                  |
| commodities[].description         | String              | Description of the commodity.                                                                                           | 'TEST<br>DESCRIPTION' |
| commodities[].class               | String              | Freight classification number for the commodity. See appendix.                                                          | '100'                 |

| Property Name                                      | Туре    | Description                                                   | Example<br>Value |
|----------------------------------------------------|---------|---------------------------------------------------------------|------------------|
| commodities[].nmfc.prime                           | String  | NMFC Prime code representing the commodity. 6 digits.         | '123456'         |
| commodities[].nmfc.sub                             | String  | NMFC Sub code for the commodity. 2 digits.                    | '12'             |
| commodities[].pieces                               | Integer | Number of pieces of the commodity.                            | 1                |
| commodities[].weight                               | Object  | Commodity weight information container.                       | {}               |
| commodities[].weight.weight                        | Number  | Weight of the commodity.                                      | 1000             |
| commodities[].weight.weightUnit                    | String  | Weight unit for the commodity. Valid values: `LBS`, `KGS`.    | 'LBS'            |
| commodities[].packagingType                        | String  | Packaging type for the commodity. See <u>appendix</u> .       | 'BAG'            |
| commodities[].dangerousGoods                       | Boolean | Indicates if the commodity is dangerous goods.                | false            |
| commodities[].dimensions                           | Object  | Container for commodity dimensional measurements.             | {}               |
| commodities[].dimensions.length                    | Number  | Length of the commodity for dimensional weight.               | 48               |
| commodities[].dimensions.width                     | Number  | Width of the commodity for dimensional weight.                | 40               |
| commodities[].dimensions.height                    | Number  | Height of the commodity for dimensional weight.               | 28               |
| commodities[].dimensions.unit                      | String  | Unit of measure for the dimensions. Valid values: IN.         | 'IN'             |
| commodities[].commodityValue                       | Object  | Container for commodity value information.                    | {}               |
| commodities[].commodityValue.value                 | Number  | Declared value of the commodity.                              | 100.00           |
| <pre>commodities[].commodityValue.currenc y.</pre> | String  | Currency for the declared value. Valid values: USD.           | 'USD'            |
| commodities[].commodityID                          | Integer | Unique identifier for the commodity.                          | 1                |
| references                                         | Array   | List of customer-supplied reference numbers for the shipment. | [{}]             |
| references[].number                                | String  | Customer-supplied reference number.                           | 'REF123456'      |

| Property Name                                      | Туре    | Description                                                         | Example Value          |
|----------------------------------------------------|---------|---------------------------------------------------------------------|------------------------|
| references[].type                                  | String  | Type code for the reference number. See <u>appendix</u> .           | 'BL'                   |
| references[].quantity                              | Integer | Quantity associated with the reference number.                      | 10                     |
| references[].weight                                | Number  | Weight associated with the reference number.                        | 200                    |
| <u>instructions</u>                                | Object  | Container for instruction details.                                  | {}                     |
| instructions.pickup                                | String  | Specific instructions for pickup.                                   | 'Pickup at<br>dock 5'  |
| instructions.handling                              | String  | Instructions for handling the shipment.                             | 'Handle with care'     |
| instructions.delivery                              | String  | Delivery instructions for the carrier.                              | 'Deliver to reception' |
| <u>serviceOptions</u>                              | Object  | Container for various service options.                              | {}                     |
| serviceOptions.pickup                              | Array   | Pickup service options available.<br>See <u>appendix</u> .          | ['INPU',<br>'LIFO']    |
| serviceOptions.delivery                            | Array   | Delivery service options available.<br>See <u>appendix</u> .        | ['INDE',<br>'LIFD']    |
| serviceOptions.shipment                            | Object  | Container for shipment service options.                             | {}                     |
| <u>serviceOptions.shipment.freezableProtection</u> | Boolean | Indicates if freezable protection is required.                      | false                  |
| serviceOptions.shipment.extremeLengt h             | Object  | Details for extreme length shipments. Requires 'value' and 'unit'.  | {}                     |
| serviceOptions.shipment.extremeLengt h.value       | String  | Length value for shipments requiring customs clearance.             | '15'                   |
| serviceOptions.shipment.extremeLengt<br>h.unit     | String  | Unit of measurement for extreme length, default is feet.            | 'FT'                   |
| serviceOptions.shipment.adjustedHeigh <u>t</u>     | Object  | Details for adjusted height shipments. Requires 'value' and 'unit'. | {}                     |
| serviceOptions.shipment.adjustedHeigh t.value      | String  | Value for the adjusted height of the shipment.                      | '8'                    |
| serviceOptions.shipment.adjustedHeigh t.unit       | String  | Unit of measurement for the adjusted height.                        | 'FT'                   |

| Property Name                                          | Туре   | Description                                                                                      | Example<br>Value |
|--------------------------------------------------------|--------|--------------------------------------------------------------------------------------------------|------------------|
| serviceOptions.shipment.sortAndSegre gate              | Object | Details if sorting and segregating of units is required. Requires 'quantity'.                    | {}               |
| serviceOptions.shipment.sortAndSegre gate.quantity     | Number | Quantity of units to be sorted or segregated.                                                    | 5                |
| serviceOptions.shipment.excessValue                    | Object | Details for declared excess value shipments. Requires 'value' and 'currency'.                    | {}               |
| serviceOptions.shipment.excessValue.v alue             | String | Amount of the excess value declared.                                                             | '1000'           |
| serviceOptions.shipment.excessValue.c urrency          | String | Currency type for the excess value amount: accepts `USD`.                                        | 'USD'            |
| serviceOptions.shipment.dangerousGoods                 | Object | Contact information for shipments containing hazardous materials. Requires 'name' and 'phone'.   | {}               |
| serviceOptions.shipment.dangerousGoods.name            | String | Contact name for hazardous materials.                                                            | 'John Doe'       |
| serviceOptions.shipment.dangerousGoods.phone           | Object | Contact phone information for hazardous materials. Requires 'number' and optionally 'extension'. | {}               |
| serviceOptions.shipment.dangerousGoods.phone.number    | String | Phone number for hazardous material contact.                                                     | '1234567890'     |
| serviceOptions.shipment.dangerousGoods.phone.extension | String | Phone extension for hazardous material contact.                                                  | '101'            |
| <u>pickupRequest</u>                                   | Object | This container allows you to schedule a pickup and provide pickup parameters with your shipment  | {}               |
| pickupRequest.pickup                                   | Object | Container for pickup details.                                                                    | {}               |
| pickupRequest.pickup.date                              | String | Date when the shipment is ready for pickup.                                                      | '2024-03-22'     |
| pickupRequest.pickup.time                              | String | Time when the shipment will be ready for pickup.                                                 | '10:00:00'       |
| pickupRequest.pickup.openTime                          | String | Start of the pickup window.                                                                      | '08:00:00'       |
| pickupRequest.pickup.closeTime                         | String | End of the pickup window.                                                                        | '16:00:00'       |
| pickupRequest.requester                                | Object | Information about the person or entity requesting the pickup.                                    | {}               |
| <u>pickupRequest.requester.companyNam</u><br><u>e</u>  | String | Name of the requester's company.                                                                 | 'TFF'            |

| Property Name                                                                        | Туре    | Description                                                    | Example Value       |
|--------------------------------------------------------------------------------------|---------|----------------------------------------------------------------|---------------------|
| pickupRequest.requester.contactName                                                  | String  | Name of the contact person at the requester's company.         | 'sengol'            |
| pickupRequest.requester.email                                                        | String  | Email address of the requester.                                | 'bear@bearsrus.com' |
| pickupRequest.requester.phone                                                        | Object  | Contact phone information for the requester.                   | {}                  |
| pickupRequest.requester.phone.number                                                 | String  | Phone number of the requester.                                 | '8005551212'        |
| pickupRequest.requester.phone.extensi<br>on                                          | String  | Phone extension for the requester, if applicable.              | '4321'              |
| pickupRequest.requester.thirdParty                                                   | Boolean | Indicates if the requester is a third party.                   | true                |
| pickupRequest.pomIndicator                                                           | Boolean | Indicator for the inclusion of Pickup Notifications for LTL.   | true                |
| pickupRequest.pom                                                                    | Object  | Details for Pickup<br>Notifications for LTL.                   | {}                  |
| pickupRequest.pom.number                                                             | String  | Identifier number for the notification.                        | '12345'             |
| pickupRequest.pom.numberType                                                         | String  | Type of identifier for the notification. See <u>appendix</u> . | 'Load number'       |
| pickupRequest.pom.pickupNotification                                                 | Object  | Container for pickup notification details.                     | {}                  |
| <u>pickupRequest.pom.pickupNotification.c</u><br><u>ompanyName</u>                   | String  | Name of the company to notify.                                 | 'Tigers R Good'     |
| <u>pickupRequest.pom.pickupNotification.c</u><br><u>ontactName</u>                   | String  | Contact name for the notification.                             | 'Tony the Tiger'    |
| <u>pickupRequest.pom.pickupNotification.f</u><br><u>ailedEmail</u>                   | String  | Email address for notification failures.                       | 'failed@bears.com'  |
| <u>pickupRequest.pom.pickupNotification.</u><br><u>message</u>                       | String  | Message content for the pickup notification.                   | 'Send me my honey'  |
| <u>pickupRequest.pom.pickupNotification.e</u><br><u>mailNotification</u>             | Array   | Details for email notifications.                               | [{}]                |
| <u>pickupRequest.pom.pickupNotification.e</u><br><u>mailNotification[].email</u>     | String  | Email address to receive notifications.                        | 'notify1@bears.com' |
| <u>pickupRequest.pom.pickupNotification.e</u><br><u>mailNotification[].eventType</u> | Array   | Types of events to notify. See <u>appendix</u> .               | ['EN', 'RR']        |

| Property Name                             | Туре    | Description                                                                                       | Example<br>Value |
|-------------------------------------------|---------|---------------------------------------------------------------------------------------------------|------------------|
| <u>documents</u>                          | Object  | Container for document information.                                                               | {}               |
| documents.image[]                         | Array   | Contains image data. Max of 3 images.                                                             | [{}]             |
| documents.image[].type                    | String  | Code representing the type of image. See <u>appendix</u> .                                        | '30'             |
| documents.image[].format                  | String  | Format of the image. Accepts `01` (PDF).                                                          | '01'             |
| documents.image[].label                   | Object  | Container for label information.                                                                  | {}               |
| documents.image[].label.type              | String  | Type of the label. See <u>appendix</u> .                                                          | '01'             |
| documents.image[].label.startPosition     | Integer | Starting position of the label, from 1 - 999.                                                     | 1                |
| documents.image[].label.numberOfStick ers | Integer | Number of stickers to print per page, from 1 - 999.  `1` enforced for label types: 04, 07 and 08. | 1                |

# /openapi Properties

This endpoint provides the OpenAPI metadata for the TForce Freight Shipping API, offering comprehensive details on available endpoints, request/response formats, and other essential API information to facilitate integration.

There is no request body for this GET operation. It is a simple request that returns the OpenAPI metadata.

# **API Throttling**

TForce Freight APIs implement throttling mechanisms to ensure equitable distribution of resources among all users and to safeguard the system's stability and reliability. This section clarifies the different throttling policies in place.

**Note:** Customer Integration Environment (CIE) endpoints and Production endpoints maintain separate throttling counters. Reaching a limit in one environment won't impact your request allowance in the other.

### **Rate Limiting**

Our system implements rate limiting when a large volume of requests is received in a short time frame. This limiting helps balance server load and maintain consistent performance even during traffic spikes.

Renewal Time: 60 seconds.

High request volumes may result in a 429 error response. This indicates that there's a temporary hold on requests to ensure optimal experience for all users. The rate limit resets after 60 seconds.

#### **Quota Limiting**

Different from rate limiting, quota limiting controls the number of requests an individual user can send over an extended period. Quota limiting ensures no single user overwhelms the system. Each user has a generous request allowance for this time frame.

• Renewal Time: 300 seconds.

Crossing the quota limit threshold will trigger a 403 error response for the user who exceeded the limit. This error is exclusive to the user who has exceeded their quota, and normal access is restored after 300 seconds.

#### **Summary of Throttle Limits**

The following table summarizes the different throttling limits.

| Throttle Type | Error Code | Renewal Time | User Affected        |
|---------------|------------|--------------|----------------------|
| Rate Limit    | 429        | 60 seconds   | All users            |
| Quota Limit   | 403        | 300 seconds  | Requesting user only |

#### Recommendations

The following recommendations will help you manage your API requests to minimize throttling.

- · Continuously monitor your API usage.
- If you receive a 429 or 403 response, consider implementing a method like exponential back-off for your requests. Wait for the specified renewal time before sending another batch of requests.
- Review the HTTP header of our responses. It can offer insights about your current usage relative to potential limits.

# Shipping API Response Structure and Codes

The following section details the various codes and responses you may receive from the Shipping API.

# **Shipping Response Body Properties**

These tables summarize and describe the different response body properties you may encounter.

#### **Understanding These Tables**

These tables represent nested JSON structures using dots to denote parent structures.

```
In the response, the
For example, consider the following field from our table:
                                                                code
summary.responseStatus.code
                                                                is nested within
This corresponds to the nested structure in the JSON response:
                                                                responseStatus
{
     "summary": {
                                                                which itself is nested within
         "responseStatus": {
              "code": "OK"
                                                                summary
                                                                Hence, the dot notation
}
                                                                summary.responseStatus.code
```

## **Shipping Response Properties (General)**

| Property                                   | Туре   | Description                                                              |
|--------------------------------------------|--------|--------------------------------------------------------------------------|
| summary                                    | Object | Container for summary information.                                       |
| summary.code                               | String | Indicates the success or failure status of the request.                  |
| summary.message                            | String | Message describing the status of the request.                            |
| summary.transactionReference               | Object | Container for transaction reference information.                         |
| summary.transactionReference.transactionId | String | Unique transaction ID assigned to this `Get Rate` operation request.     |
| detail                                     | Object | Container for detailed information about the BOL.                        |
| detail.bolld                               | Number | Retrieval key for the stored Bill of Lading (the identification number). |

| Property                   | Туре   | Description                              |
|----------------------------|--------|------------------------------------------|
| detail.pro                 | String | PRO number associated with the shipment. |
| detail.originServiceCenter | String | Origin service center code.              |

# **Shipping Response Properties (Pickup Details)**

| Property                                                        | Туре    | Description                                                            |
|-----------------------------------------------------------------|---------|------------------------------------------------------------------------|
| detail.pickup                                                   | Object  | Container for pickup details.                                          |
| detail.pickup.responseStatus                                    | Object  | Status of the pickup response.                                         |
| detail.pickup.responseStatus.code                               | String  | Identifies the success or failure of the transaction (1 = Successful). |
| detail.pickup.responseStatus.description                        | String  | Describes the Response Status Code.                                    |
| detail.pickup.transactionReference                              | Object  | Container for transaction reference details for the pickup.            |
| ${\tt detail.pickup.transaction} Reference.confirmation Number$ | String  | The confirmation number for the pickup transaction.                    |
| detail.pickup.transactionReference.emailSent                    | Boolean | Indicates whether an email was sent for the pickup transaction.        |
| detail.pickup.transactionReference.originIsRural                | Boolean | Indicates if the origin location is in a rural area.                   |
| detail.pickup.transactionReference.destinationIsRural           | Boolean | Indicates if the destination location is in a rural area.              |

## **Shipping Response Properties (Rate Details)**

| Property                                | Type   | Description                                                                                                    |
|-----------------------------------------|--------|----------------------------------------------------------------------------------------------------|
| detail.rateDetail                       | Array  | Container for rate details associated with the BOL.                                                                             |
| detail.rateDetail[].alerts              | Array  | Container for any alerts related to the rate detail.                                                                            |
| detail.rateDetail[].alerts[].code       | String | The returned alert code resulting from Rate operation.                                                                          |
| detail.rateDetail[].alerts[].message    | String | Description of the returned alert code.                                                                                         |
| detail.rateDetail[].service             | Object | Service details for the rate operation.                                                                                         |
| detail.rateDetail[].service.code        | String | The code for the TForce Freight Service associated with the shipment. Only monitor for approved services. See the <u>list</u> . |
| detail.rateDetail[].service.description | String | A text description of the TForce Freight Service associated with the shipment.                                                  |
| detail.rateDetail[].rate                | Array  | Container for rate components.                                                                                                  |
| detail.rateDetail[].rate[].code         | String | The code associated with the rate type. See the <u>appendix</u> .                                                               |

| Property                                           | Туре   | Description                                                                                            |
|----------------------------------------------------|--------|----------------------------------------------------------------------------------------------------|
| detail.rateDetail[].rate[].description             | String | Text description of the rate code. Describes the service or fee the rate code represents.              |
| detail.rateDetail[].rate[].value                   | String | Value associated with the rate code, indicating the amount or rate for the specific charge or service. |
| detail.rateDetail[].rate[].unit                    | String | Unit of measurement related to the rate type, such as USD for currency or percentage for discounts.    |
| detail.rateDetail[].shipmentCharges                | Object | Container for total shipment charges.                                                                  |
| detail.rateDetail[].shipmentCharges.total          | Object | Total shipment charges.                                                                                |
| detail.rateDetail[].shipmentCharges.total.value    | String | Value of total shipment charges.                                                                       |
| detail.rateDetail[].shipmentCharges.total.currency | String | Code of currency used for the shipment charges. Typically USD.                                         |
| detail.rateDetail[].shipmentWeights                | Object | Container for shipment weight information.                                                             |
| detail.rateDetail[].shipmentWeights.billable       | Object | Billable weight information.                                                                           |
| detail.rateDetail[].shipmentWeights.billable.value | String | The value for the billable weight associated with the shipment.                                        |
| detail.rateDetail[].shipmentWeights.billable.unit  | String | Unit of measurement for the billable weight of a shipment. Typically `LBS` for pounds.                 |
| detail.rateDetail[].timeInTransit                  | Object | Container for time in transit details.                                                                 |
| detail.rateDetail[].timeInTransit.timeInTransit    | String | Time spent in transit.                                                                                 |
| detail.rateDetail[].timeInTransit.unit             | String | Unit of the time in transit, such as `DAY`.                                                            |

# **Shipping Response Properties (Document Details)**

| Property                        | Туре                | Description                                                        |
|---------------------------------|---------------------|--------------------------------------------------------------------|
| detail.documents                | Object              | Contains PDF streams of BOLs and Labels.                           |
| detail.documents.image          | Array of<br>Objects | Returns any document(s) associated with the request.               |
| detail.documents.image[].status | String              | Code indicating whether the request operation returned a response. |
| detail.documents.image[].type   | String              | Code representing the type of document returned (e.g., BOL).       |
| detail.documents.image[].format | String              | Format of the document returned (typically PDF).                   |
| detail.documents.image[].data   | String              | Base64 encoded image data representing the document.               |

# Formatting and Common Element Constraints

Understanding the constraints on data elements is crucial when integrating with the TForce Freight Shipping API. This section outlines common element constraints specific to this API.

#### **Data Types**

The Shipping API utilizes various data types, including:

- String: Used for textual data such as names, email addresses, codes, and other descriptive information.
- Integer: Represents numeric values without decimals, used for properties like pieces and weight.
- Boolean: Indicates true/false values, used for flags such as 'pomIndicator'.
- Array: A collection of elements, often used for lists like 'service options' and 'email notifications'.
- Object: Represents complex data structures, like 'shipFrom', 'shipTo', and 'commodities'.

#### **Value Constraints**

Certain elements have specific constraints. For example:

• Service Options: Must be one of the predefined enumeration values (e.g., 'INPU', 'LIFO').

Review the appendix and property tables for additional enumerations.

## **Length and Format Constraints**

Some string values have specific formats or patterns they must adhere to.

| Date           | The date format follows the ISO 8601 standard. The date should be in the format YYYY-MM-DD. Example: 2024-12-31.                                                                                                    |
|----------------|----------------------------------------------------------------------------------------------------|
| Time           | The time format uses a 24-hour clock. The time should be in the format HHMM. Example: 1300 for 1:00 PM or 0930 for 9:30 AM.                                                                                                    |
| Email          | The email pattern must match a typical email format, which includes a local part, the @ symbol, and a domain part. Example: example@domain.com. The regex pattern used is ^(? = .*[a-zA-Z0-9])([a-zA-Z0-9\.\-\_]+)@([a-zA-Z0-9\.\-\_]+)\.([a-zA-Z]{2,})\$. |
| Phone          | The phone number should include only digits and can have a maximum length of 15 characters. Example: 1234567890.                                                                                                    |
| Postal<br>Code | The postal code format must match typical postal codes used in the US, Canada, and Mexico. Example: US - 12345, Canada - A1A1A1, Mexico - 12345.                                                                                                    |

**Note:** Adhering to these constraints is essential for successful API requests. Ensure that your requests conform to these guidelines for effective integration with the TForce Freight Shipping API.

# **Property details**

The following section details constraints for each property.

**Note:** The "Req" field denotes whether each property is required (Yes), conditionally required (Con), or optional (Opt). Required properties must always be included in requests. Conditionally required properties must be included if their parent property is included. Optional properties can either be included or excluded in your requests.

```
Details for /request requests
                                                                 Req: Yes
    "requestOptions": {
                                                                 Req: Yes
        "serviceCode": "",
                                                                 Enum: Appendix
                                                                 Req: Yes
        "pickupDate": "",
                                                                 Format: Date
                                                                 Req: Opt
        "densityEligible": ,
                                                                 Enum: Boolean
                                                                 Req: Opt
        "previewRate": ,
                                                                 Req: Opt
        "timeInTransit": ,
                                                                 Req: Opt
        "customerContext": "",
                                                                 Req: Opt
        "bolPrintFormat": "",
                                                                 Enum: 'TFF', 'VICS'
                                                                 Req: Yes
    "shipFrom": {
                                                                 Req: Yes
        "name": "",
                                                                 Characters: ≥1, ≤100
                                                                 Req: Opt
        "email": "",
                                                                 Format: Email
```

"phone": {

"number": "",

Req: Yes

Req: Yes

Format: Phone

```
Details for /request requests (cont)
                                                                 Req: Opt
           "extension": "",
                                                                 Characters: ≤5
        },
                                                                 Req: Opt
         "contact": "",
                                                                 Characters: ≥1, ≤100
                                                                 Req: Yes
         "address": {
                                                                 Req: Yes
            "addressLine": "",
                                                                 Characters: ≥1, ≤100
                                                                 Req: Yes
             "city": "",
                                                                 Characters: ≤100
                                                                 Req: Yes
            "stateProvinceCode": "",
                                                                 Characters: =2
                                                                 Req: Yes
            "postalCode": "",
                                                                 Format: Postal Code
                                                                 Req: Yes
            "country": "",
                                                                 Enum: Appendix
        },
                                                                 Req: Opt
         "isResidential":
                                                                 Enum: Boolean
                                                                 Req: Yes
    "shipTo": {
                                                                 Req: Yes
         "name": "",
                                                                 Characters: ≥1, ≤100
                                                                 Req: Opt
        "email": "",
                                                                 Format: Email
                                                                 Req: Yes
         "phone": {
                                                                 Req: Yes
           "number": "",
                                                                 Format: Phone
                                                                 Req: Opt
           "extension": "",
                                                                 Characters: ≤5
        },
```

```
Details for /request requests (cont)
                                                                Req: Opt
        "contact": "",
                                                                Characters: ≥1, ≤100
                                                                Req: Yes
         "address": {
                                                                Req: Yes
            "addressLine": "",
                                                                Characters: ≥1, ≤100
                                                                Req: Yes
             "city": "",
                                                                Characters: ≤100
                                                                Req: Yes
            "stateProvinceCode": "",
                                                                Characters: =2
                                                                Req: Yes
             "postalCode": "",
                                                                Format: Postal Code
                                                                Req: Yes
            "country": "",
                                                                Enum: Appendix
        },
                                                                Req: Opt
         "isResidential":
                                                                Enum: Boolean
    },
                                                                Req: Yes
    "payment": {
                                                                Req: Yes
         "payer": {
                                                                Req: Yes
             "name": "",
                                                                Characters: ≥1, ≤100
                                                                Req: Opt
             "email": "",
                                                                Format: Email
                                                                Req: Yes
             "phone": {
                                                                Req: Yes
                "number": "",
                                                                Format: Phone
                                                                Req: Opt
                "extension": "",
                                                                Characters: ≤5
                                                                Req: Yes
            },
                                                                Req: Opt
             "contact": "",
                                                                Characters: ≥1, ≤100
                                                                Req: Yes
             "address": {
```

```
Details for /request requests (cont)
                                                       Req: Yes
                 "addressLine": "",
                                                       Characters: ≥1, ≤100
                                                       Req: Yes
                 "city": "",
                                                       Characters: ≤100
                                                       Req: Yes
                 "stateProvinceCode": "",
                                                       Characters: =2
                                                       Req: Yes
                 "postalCode": "",
                                                       Format: Postal Code
                                                       Req: Yes
                 "country": "",
                                                       Enum: Appendix
             },
                                                       Req: Yes
         "billingCode": "",
                                                       Enum: '10' - Prepaid
    },
                                                       Req: Con
    "handlingUnitOne": {
                                                       Misc: Cannot combine with
                                                       handlingUnits
                                                       Req: Con
         "quantity": ,
                                                       Req: Con
        "typeCode": "",
                                                       Enum: Appendix
    },
                                                       Req: Con
    "handlingUnitTwo": {
                                                       Misc: Cannot combine with
                                                       handlingUnits
                                                       Req: Con
         "quantity": ,
                                                       Req: Con
        "typeCode": "",
                                                       Enum: Appendix
    },
                                                       Req: Con
    "handlingUnits": [
                                                       Misc: Cannot combine with
                                                       handlingUnitOne/Two
                                                       Req: Yes
             "pieces":,
```

```
Details for /request requests (cont)
                                                                Req: Yes
            "packagingType": "",
                                                                Enum: Appendix
                                                                Req: Opt
             "dangerousGoods": ,
                                                                Enum: Boolean
             "dimensions": {
                                                                Req: Yes
                                                                Req: Yes
                 "length": ,
                                                                Value: >0, <324
                                                                Req: Yes
                 "width": ,
                                                                Value: >0, <96
                                                                Req: Yes
                 "height":,
                                                                Value: >0, <102
                                                                Req: Yes
                 "unit": "",
                                                                Enum: 'IN' - Inch
            },
        },
    "commodities": [
                                                                Req: Yes
            "nmfc": {
                                                                Req: Opt
                                                                Req: Con
                 "prime": "",
                                                                Characters: =6
                                                                Req: Con
                 "sub": "",
                                                                Characters: =2
            },
                                                                Req: Yes
            "description": "",
                                                                Characters: ≥1, ≤754
                                                                Req: Opt
             "class": "",
                                                                Enum: Appendix
                                                                Req: Yes
            "pieces":,
                                                                Value: ≥1, ≤9999
                                                                Req: Yes
             "weight": {
```

```
Details for /request requests (cont)
                                                              Req: Yes
                "weight": ,
                                                              Req: Yes
                 "weightUnit": "",
                                                              Enum: `LBS`, `KGS`
            },
                                                              Req: Yes
             "packagingType": "",
                                                              Enum: Appendix
                                                              Req: Opt
             "dangerousGoods": ,
                                                              Enum: Boolean
                                                              Req: Opt
             "dimensions": {
                                                              Req: Con
                 "length": ,
                                                              Value: >0, <324
                                                              Req: Con
                 "width":,
                                                              Value: >0, <96
                                                              Req: Con
                 "height":,
                                                              Value: >0, <102
                                                              Req: Con
                 "unit": "",
                                                              Enum: 'IN' - Inch
            },
                                                              Req: Opt
             "commodityValue": {
                                                              Req: Opt
                 "value": ,
                                                              Misc: Up to two decimals
                                                              Req: Opt
                 "currency": "",
                                                              Enum: 'USD'
            },
                                                              Req: Opt
             "commodityID":
        }
    ],
                                                              Req: Opt
    "references": [
                                                              Req: Con
            "number": "",
                                                              Req: Con
             "type": "",
                                                              Enum: Appendix
                                                              Req: Opt
            "quantity":,
```

```
Details for /request requests (cont)
                                                                   Req: Opt
            "weight":
    ],
                                                                   Req: Opt
    "instructions": {
                                                                   Req: Opt
        "pickup": "",
                                                                   Characters: ≤200
                                                                   Req: Opt
        "handling": "",
                                                                   Characters: ≤300
                                                                   Req: Opt
        "delivery": "",
                                                                   Characters: ≤300
                                                                   Req: Opt
    "serviceOptions": {
                                                                   Req: Opt
        "pickup": [ "" ],
                                                                   Enum: Appendix
                                                                   Req: Opt
        "delivery": [ "" ],
                                                                   Enum: Appendix
        "shipment": {
                                                                   Req: Opt
                                                                   Req: Opt
            "freezableProtection": ,
                                                                   Format: Boolean
                                                                   Req: Opt
            "extremeLength": {
                                                                   Req: Con
                "value":,
                                                                   Value: >0
                                                                   Req: Con
                "unit": "",
                                                                   Enum: `FEET`
            },
                                                                   Req: Opt
            "adjustedHeight": {
                                                                   Req: Con
                "value": "",
                                                                   Req: Con
                "unit": "",
                                                                   Enum: `FEET`
            },
                                                                   Req: Opt
            "sortAndSegregate": {
                                                                   Req: Con
                "quantity":
```

```
Details for /request requests (cont)
            },
                                                               Req: Opt
            "excessValue": {
                                                               Req: Con
                "value": "",
                                                               Req: Con
                "currency": "",
                                                               Enum: 'USD'
            },
                                                               Req: Opt
            "dangerousGoods": {
                "name": "",
                                                               Req: Con
                                                               Req: Con
                "phone": {
                                                               Req: Con
                   "number": "",
                                                               Format: Phone
                   "extension": "",
                                                               Req: Opt
                }
            },
        },
                                                               Req: Opt
    "pickupRequest": {
        "pickup": {
                                                               Req: Con
                                                               Req: Con
            "date": "",
                                                               Format: Date
                                                               Req: Con
            "time": "",
                                                               Format: Time
                                                               Req: Con
            "openTime": "",
                                                               Format: Time
                                                               Req: Con
            "closeTime": "",
                                                               Format: Time
        },
        "requester": {
                                                               Req: Con
                                                               Req: Con
            "companyName": "",
                                                               Characters: ≥1, ≤200
                                                               Req: Con
            "contactName": "",
                                                               Characters: ≥1, ≤200
```

```
Details for /request requests (cont)
                                                                Req: Con
            "email": "",
                                                                Format: Email
             "phone": {
                                                                Req: Con
                                                                Req: Con
                "number": "",
                                                                Format: Phone
                                                                Req: Opt
                "extension": "",
            }
                                                                Req: Opt
             "thirdParty":,
                                                                Format: Boolean
        },
                                                                Req: Con
        "pomIndicator": ,
                                                                Format: Boolean
                                                                Req: Opt
        "pom": {
                                                                Req: Opt
             "number": "",
                                                                Characters: ≥1, ≤16
                                                                Req: Opt
             "numberType": "",
                                                                Enum: Appendix
                                                                Req: Con
             "pickupNotification": {
                                                                Req: Opt
                "companyName": "",
                                                                Characters: ≤100
                                                                Req: Opt
                "contactName": "",
                                                                Characters: ≤100
                                                                Req: Con
                "failedEmail": "",
                                                                Format: Email
                                                                Req: Con
                 "message": "",
                                                                Characters: ≥1, ≤500
                                                                Req: Con
                "emailNotification": [
                                                                Items Allowed: ≥1
                                                                Req: Con
                        "email": "",
                                                                Format: Email
```

```
Details for /request requests (cont)
                                                                 Req: Con
                       "eventType": [ "" ],
                                                                 Enum: Appendix
                ],
            },
        },
                                                                 Req: Opt
    "documents": {
                                                                 Req: Con
        "image": [
                                                                 Items Allowed: ≤3
            {
                                                                 Req: Con
               "type": "",
                                                                 Enum: Appendix
                                                                 Req: Con
               "format": "",
                                                                 Enum: `01` - PDF
                                                                 Req: Opt
               "label": {
                                                                 Req: Con
                   "type": "",
                                                                 Enum: Appendix
                                                                 Req: Opt
                   "startPosition":,
                                                                 Value: ≥1, ≤999
                                                                 Req: Con
                   "numberOfStickers":,
                                                                 Value: ≥1, ≤999
            }
    }
```

# **Application Integration and Testing**

TForce Freight's integration environment is available 24/7 for your application testing.

Note: All API URLs are case-sensitive.

### **Integration Testing**

For integration testing, please point your Shipping RESTful API requests to:

CIE

/shipping/[endpoint]?api-version=cie-v1

#### **Production Environment**

Upon the conclusion of testing, redirect your Shipping RESTful API to the following production URL:

**Production** 

/shipping/[endpoint]?api-version=v1

# **Example HTTPS Request Response Pair**

Example /request

| POST https://api.tforcefreight.com/shipping/bol/create?api-version=v1                                                                                                    |
|----------------------------------------------------------------------------------------------------|
| POST https://api.tforcefreight.com/shipping/bol/create?api-version=v1 HTTP/1.1                                                                                                    |
| Cache-Control: no-cache Authorization:                                                                                                    |
| •••••••••••••••••••••••                                                                                                    |
| •••••••••••••••••••••••••••••••••••••••                                                                                                    |
| •••••••••••••••••••••••••••••••••••••••                                                                                                    |
| ••••••••••••••••••                                                                                                    |
| ••••••••••••••••••••••••                                                                                                    |
| •••••••••••••••••••••••••••••••••••••••                                                                                                    |
| ••••••                                                                                                    |
| <pre>{     "requestOptions": {         "serviceCode": "308",         "pickupDate": "2024-03-29",         "previewRate": true,         "timeInTransit": true },     "shipFrom": {         "name": "Bears R US",         "email": "bear@bears.com",         "phone": {</pre> |

#### Request (cont.):

```
"number": "8045551212",
        "extension": "12345"
    },
    "contact": "Shipper",
    "address": {
        "addressLine": "10250 SANTA MONICA BLVD",
        "city": "LOS ANGELES",
        "stateProvinceCode": "CA",
        "postalCode": "90067",
        "country": "US"
    },
    "isResidential": true
},
"shipTo": {
    "name": "CATS R US",
    "email": "cat@cats.com",
    "phone": {
        "number": "8045551212",
        "extension": "1234"
    },
    "contact": "Consignee",
    "address": {
        "addressLine": "123 SCRATCH AVENUE",
        "city": "CAVE CREEK",
        "stateProvinceCode": "AZ",
        "postalCode": "85331",
        "country": "US"
   }
},
"payment": {
    "payer": {
        "name": "Bears R US,
        "email": "bear@bears.com.com",
        "phone": {
            "number": "8045551212",
            "extension": "1234"
        },
        "contact": "Payer",
```

#### Request (cont.):

```
"address": {
            "addressLine": "10250 SANTA MONICA BLVD",
            "city": "LOS ANGELES",
            "stateProvinceCode": "CA",
            "postalCode": "90067",
            "country": "US"
        }
    },
    "billingCode": "10"
},
"handlingUnitOne": {
    "quantity": 1,
    "typeCode": "SKD"
},
"handlingUnitTwo": {
    "quantity": 2,
    "typeCode": "OTH"
},
"commodities": [{
    "description": "TEST DESCRIPTION",
    "class": "100",
    "pieces": 1,
    "weight": {
        "weight": 1000,
        "weightUnit": "LBS"
    },
    "packagingType": "BAG",
    "dangerousGoods": false
}],
"references": [{
    "number": "BL123456",
    "type": "BL",
    "quantity": 1,
    "weight": 1000
}],
"instructions": {
    "pickup": "East Dock",
```

#### Request (cont.):

```
"handling": "Handle with care",
    "delivery": "West Dock"
},
"serviceOptions": {
    "pickup": ["LIFO"],
    "delivery": ["INDE"],
    "shipment": {
        "freezableProtection": true,
        "excessValue": {
            "value": "100.00",
            "currency": "USD"
    }
},
"pickupRequest": {
    "pickup": {
        "date": "2024-03-22",
        "time": "10:00:00",
        "openTime": "08:00:00",
        "closeTime": "16:00:00"
    },
    "requester": {
        "companyName": "TFF",
        "contactName": "sengol",
        "email": "bear@bearsrus.com",
        "phone": {
            "number": "800-555-1212",
            "extension": "4321"
        }
    },
    "pomIndicator": true,
    "pom": {
        "number": "12345",
        "numberType": "Load number",
        "pickupNotification": {
            "companyName": "Tigers R Good",
            "contactName": "Tony the Tiger",
```

#### Request (cont.):

```
"failedEmail": "failed@bears.com",
                "message": "Send me my honey",
                "emailNotification": [{
                    "email": "notify1@bears.com",
                    "eventType": ["EN", "RR"]
                }, {
                    "email": "notify2@bears.com",
                    "eventType": ["EN"]
                }]
            }
        }
    },
    "documents": {
        "image": [{
            "type": "30",
            "format": "01",
            "label": {
                "type": "01",
                "startPosition:": 1,
                "numberOfStickers": 1
            }
        }]
   }
}
```

And the response:

```
HTTP/1.1 200 OK
    cache-control: no-cache,no-store,must-revalidate,max-age=0,no-cache="set-
cookie"
    content-length: 15197
    content-type: application/json
    pragma: no-cache
    {
        "summary": {
            "code": "OK",
            "message": "success",
            "transactionReference": {
                "transactionId": "7cb424ff-bfd3-4d88-b9b3-a1259f474eb8"
            }
        },
        "detail": {
            "bolId": 46216219,
            "pro": "072821696",
            "originServiceCenter": "LOS",
            "rateDetail": [{
                        "alerts": [{
                                "code": "853",
                                 "message": "FBR853: DESTINATION IS A RURAL
POINT"
                            }
                        ],
                        "service": {
                             "code": "308",
                             "description": "TForce Freight LTL"
                        },
                        "rate": [
                                "code": "DSCNT",
                                "description": "Discount",
```

```
"value": "1809.75",
   "unit": "USD"
},
{
    "code": "DSCNT_RATE",
    "description": "Discount Rate",
    "value": "75.00",
    "unit": "%"
},
{
    "code": "INDE",
    "description": "INSIDE_DL",
    "value": "169.00",
    "unit": "USD"
},
{
    "code": "PFFF",
    "description": "FREEZE_PROT",
    "value": "45.00",
    "unit": "USD"
},
{
    "code": "EXLI",
    "description": "EXLI",
    "value": "74.50",
    "unit": "USD"
},
{
    "code": "RESP",
    "description": "RESIDENTIAL_PU",
    "value": "207.00",
    "unit": "USD"
},
```

```
"code": "LIFO",
         "description": "LIFT_GATE_PU",
         "value": "175.00",
         "unit": "USD"
    },
    {
        "code": "FUEL_SUR",
        "description": "Fuel Surcharge Fee",
        "value": "255.78",
        "unit": "USD"
    },
   {
        "code": "HICST",
        "description": "HICST",
        "value": "22.00",
        "unit": "USD"
    },
   {
        "code": "LND_GROSS",
        "description": "LND_GROSS",
        "value": "2413.00",
        "unit": "USD"
    },
   {
        "code": "AFTR_DSCNT",
        "description": "AFTR_DSCNT",
        "value": "603.25",
        "unit": "USD"
    }
"shipmentCharges": {
```

```
"total": {
                    "value": "1551.53",
                    "currency": "USD"
                }
            },
            "shipmentWeights": {
                "billable": {
                    "value": "1000",
                    "unit": "LBS"
                }
            }
            "timeInTransit": {
                "timeInTransit": "1",
                "unit": "DAY"
            }
        }
    ]
"pickup": {
    "responseStatus": {
        "code": "1",
        "description": "Success"
    },
    "transactionReference": {
        "confirmationNumber": "WBU5353360",
        "emailSent": "false",
        "originIsRural": "false",
        "destinationIsRural": "true"
    }
}
```

# **Appendix**

## **HTTP Response Codes**

These are some of the HTTP status codes that the API may return in response to your requests:

| Status<br>Code | Description          | Additional Info                                                                                                    |  |  |
|----------------|----------------------|----------------------------------------------------------------------------------------------------|--|--|
| 200            | OK                   | The request was successful and returned the expected data.                                                                                                    |  |  |
| 400            | Bad Request          | The server could not understand the request due to invalid syntax. Check your request body or parameters.                                                                                        |  |  |
| 401            | Unauthorized         | The user is not authenticated. Ensure that your API key or authentication token is valid.                                                                                                    |  |  |
| 403            | Forbidden            | When the user's request quota is exceeded. The response will include a Retry-After header indicating the recommended retry interval in seconds. This typically affects the requesting user only. |  |  |
| 404            | Not Found            | The server could not find the requested endpoint or resource. Ensure your URL is correct.                                                                                                    |  |  |
| 429            | Too Many<br>Requests | The call rate for the API has been exceeded. The response will include a Retry-After header indicating the recommended retry interval in seconds. This affects all users.                        |  |  |

## **Service Option Codes**

| Pickup Code | Description           | Delivery Code | Description                  |
|-------------|-----------------------|---------------|------------------------------|
| INPU        | Inside Pickup         | NTFN          | Notification Before Delivery |
| RESP        | Residential Pickup    | INDE          | Inside Delivery              |
| LIFO        | Liftgate Pickup       | RESD          | Residential Delivery         |
| LAPU        | Limited Access Pickup | LADL          | Liftgate Delivery            |
| TRPU        | Tradeshow Pickup      | LIFD          | Limited Access Delivery      |
|             |                       | TRDS          | Tradeshow Delivery           |

## **Number Types**

| Number Type             | Description                                                                                  |  |  |
|-------------------------|----------------------------------------------------------------------------------------------|--|--|
| BOL number              | Bill of Lading number used for Shipping Notifications for LTL shipment.                      |  |  |
| Load number             | Load number used for Shipping Notifications for LTL shipment.                                |  |  |
| Other                   | Other types of numbers used for Shipping Notifications for LTL shipment.                     |  |  |
| P&M                     | Project and Move number used for Shipping Notifications for LTL shipment.                    |  |  |
| Pickup number           | Project and Move number used for Shipping Notifications for LTL shipment.                    |  |  |
| Pickup Reference number | Project and Move number used for Shipping Notifications for LTL shipment.                    |  |  |
| PO number               | Purchase Order number used for Shipping Notifications for LTL shipment.                      |  |  |
| PRO number              | PRO number used for tracking and Shipping Notifications for LTL shipment.                    |  |  |
| Project                 | Project number used for Shipping Notifications for LTL shipment.                             |  |  |
| Quote number            | Quote number used for Shipping Notifications for LTL shipment.                               |  |  |
| RA number               | Return Authorization number used for Shipping Notifications for LTL shipment.                |  |  |
| Release number          | Release number used for Shipping Notifications for LTL shipment.                             |  |  |
| SID number              | Shipper's Identification number used for Shipping Notifications for LTL shipment.            |  |  |
| Task                    | Task number used for Shipping Notifications for LTL shipment.                                |  |  |
| VPRC                    | Vendor Purchase Return Confirmation number used for Shipping Notifications for LTL shipment. |  |  |

## **Email Notification Event Types**

| Value | Description                            |
|-------|----------------------------------------|
| EN    | Email Notification for general updates |
| PS    | Shipping Scheduled notification        |
| PX    | Shipping Cancelled notification        |
| RR    | Rate Reminder notification             |

## **Packaging Type Codes**

## **Handling Type Codes**

| handlingUnitOne Type Codes |  | Description |  |
|----------------------------|--|-------------|--|
| CBY                        |  | Carboy      |  |
| PLT                        |  | Pallet      |  |
| SKD                        |  | Skid        |  |
| ТОТ                        |  | Totes       |  |

| handlingUnitTwo Type Codes |  | Description |  |
|----------------------------|--|-------------|--|
| LOO                        |  | Loose       |  |
| ОТН                        |  | Other       |  |

| handlingUnits Type Code | Description     |
|-------------------------|-----------------|
| CAR                     | Carrier         |
| CBY                     | Carboy          |
| SCN                     | Screen (Check.) |
| LSE                     | Lease (Check)   |
| L00                     | Loose           |
| PAL                     | Pail            |
| ОТН                     | Other           |
| PLT                     | Pallet          |
| SKD                     | Skid            |
| тот                     | Totes           |

### **Commodity Package Codes**

| Commodity Package Type Code | Description |  |
|-----------------------------|-------------|--|
| BAG                         | Bag         |  |
| BAL                         | Bale        |  |
| BAR                         | Barrel      |  |
| BDL                         | Bundle      |  |
| BIN                         | Bin         |  |
| BOX                         | Вох         |  |
| BSK                         | Basket      |  |

| Commodity Package Type Code | Description |  |
|-----------------------------|-------------|--|
| BUN                         | Bunch       |  |
| CAB                         | Cabinet     |  |
| CAN                         | Can         |  |
| CAR                         | Carrier     |  |
| CAS                         | Case        |  |
| CBY                         | Carboy      |  |
| CON                         | Container   |  |
| CRT                         | Crate       |  |
| CSK                         | Cask        |  |
| CTN                         | Carton      |  |
| CYL                         | Cylinder    |  |
| DRM                         | Drum        |  |
| L00                         | Loose       |  |
| OTH                         | Other       |  |
| PAL                         | Pail        |  |
| PCS                         | Pieces      |  |
| PKG                         | Package     |  |
| PLN                         | Pipe Line   |  |
| PLT                         | Pallet      |  |
| RCK                         | Rack        |  |
| REL                         | Reel        |  |
| ROL                         | Roll        |  |
| SKD                         | Skid        |  |
| SPL                         | Spool       |  |
| TBE                         | Tube        |  |
| TNK                         | Tank        |  |
| UNT                         | Unit        |  |
| VPK                         | Van Pack    |  |
| WRP                         | Wrapped     |  |

### **Service Codes**

| Service Code | Description                           |
|--------------|---------------------------------------|
| 308          | TForce Freight LTL (US/US, US/ CA)    |
| 309          | TForce Freight LTL - Guaranteed       |
| 311          | TForce Freight Accelerated Guaranteed |
| 349          | TForce Standard LTL (US/MX)           |

## **Freight Classifications**

| Class Numbers | Class Numbers | Class Numbers | Class Numbers |
|---------------|---------------|---------------|---------------|
| 50            | 55            | 60            | 65            |
| 70            | 77.5          | 85            | 92.5          |
| 100           | 110           | 125           | 150           |
| 175           | 200           | 250           | 300           |
| 400           | 500           |               |               |

## **Reference Number Codes**

| Code | Reference Number Type | Code | Reference Number Type | Code | Reference Number Type |
|------|-----------------------|------|-----------------------|------|-----------------------|
| PR   | Project               | QT   | Quote Number          | VP   | VPRC Number           |
| SI   | SID Number            | РО   | Purchase Order Number | PM   | Project Management    |
| TS   | Task                  | BL   | Bill of Lading Number | RN   | Other                 |
| СО   | Consignee Reference   | SH   | Shipper Reference     |      |                       |

## **Country Codes**

| Country                  | Abbreviation |
|--------------------------|--------------|
| Canada                   | CA           |
| Mexico                   | MX           |
| United States of America | US           |

## **Canadian Province and Territory Codes**

| Province/Territory        | Abbreviation | Province/Territory   | Abbreviation |
|---------------------------|--------------|----------------------|--------------|
| Alberta                   | AB           | Nunavut              | NU           |
| British Columbia          | ВС           | Ontario              | ON           |
| Manitoba                  | MB           | Prince Edward Island | PE           |
| New Brunswick             | NB           | Quebec               | QC           |
| Newfoundland and Labrador | NL           | Saskatchewan         | SK           |
| Northwest Territories     | NT           | Yukon                | YT           |
| Nova Scotia               | NS           |                      |              |

## **US State Codes**

| State         | Abbreviation | State          | Abbreviation |
|---------------|--------------|----------------|--------------|
| Alabama       | AL           | Montana        | MT           |
| Alaska        | AK           | Nebraska       | NE           |
| Arizona       | AZ           | Nevada         | NV           |
| Arkansas      | AR           | New Hampshire  | NH           |
| California    | CA           | New Jersey     | NJ           |
| Colorado      | CO           | New Mexico     | NM           |
| Connecticut   | СТ           | New York       | NY           |
| Delaware      | DE           | North Carolina | NC           |
| Florida       | FL           | North Dakota   | ND           |
| Georgia       | GA           | Ohio           | ОН           |
| Hawaii        | НІ           | Oklahoma       | OK           |
| Idaho         | ID           | Oregon         | OR           |
| Illinois      | IL           | Pennsylvania   | PA           |
| Indiana       | IN           | Rhode Island   | RI           |
| lowa          | IA           | South Carolina | SC           |
| Kansas        | KS           | South Dakota   | SD           |
| Kentucky      | KY           | Tennessee      | TN           |
| Louisiana     | LA           | Texas          | TX           |
| Maine         | ME           | Utah           | UT           |
| Maryland      | MD           | Vermont        | VT           |
| Massachusetts | MA           | Virginia       | VA           |
| Michigan      | MI           | Washington     | WA           |
| Minnesota     | MN           | West Virginia  | WV           |
| Mississippi   | MS           | Wisconsin      | WI           |
| Missouri      | MO           | Wyoming        | WY           |

### **Document Codes**

The following table specifies the different document types you can include in a request.

| Document Type Code | Description                                                 |
|--------------------|-------------------------------------------------------------|
| 20                 | Bill of Lading (BOL) (Type: TFF or VICS per Request Option) |
| 30                 | Label                                                       |

Note: When using type code `30`, you must additionally specify a label type.

The following table specifies the different label types available for API requests. Learn more about how to use the printing start position at the end of this appendix.

| LT                                                                                                    | Description                  | Format                                                                 | PP | MS | MQ  |
|----------------------------------------------------------------------------------------------------|------------------------------|------------------------------------------------------------------------|----|----|-----|
| 01                                                                                                    | Address Labels with PRO Nos. | Address Labels (w/ PRO #'s)  1 2  3 4  Avery 5168                      | 4  | 4  | 999 |
| 02                                                                                                    | Address Labels w/o PRO Nos.  | Address Labels (w/o PRO #'s)  1 2 3 4 5 6 7 8 9 10  Avery 5163 or 5263 | 10 | 10 | 999 |
| Key of Column Abbreviations:  LT - Label Type  PP - Number of stickers Per Page  MS - Maximum Start position for printing  MQ - Maximum Quantity of Stickers |                              |                                                                        |    |    |     |

| LT | Description          | Format                                                                                                    | PP | MS | MQ  |
|----|----------------------|----------------------------------------------------------------------------------------------------|----|----|-----|
| 03 | PRO Stickers         | PRO Stickers  1 2 3 4 5 6 7 8 9 10 11 12 13 14 15 16 17 18 19 20 21 22 23 24 25 26 27 28 29 30  Avery 5160, 5260, or 5810 | 30 | 30 | 999 |
| 04 | Address Labels (1x1) | Address Labels (Small package version)                                                                                    | 4  | 4  | 999 |
| 05 | Address Labels (2x1) | Address Labels (Small package version)                                                                                    | 2  | 2  | 999 |
| 06 | Address Labels (2x2) | Address Labels (Small package version)  1 2                                                                               | 4  | 4  | 999 |

| LT  | Description                  | Format                                                                                                    | PP                                                                                                    | MS                 | MQ  |
|-----|------------------------------|----------------------------------------------------------------------------------------------------|----------------------------------------------------------------------------------------------------|--------------------|-----|
| 07  | Thermal Labels (4x6)         | 4x6 Thermal Labels                                                                                                    | 1                                                                                                    | 1                  | 999 |
| 08  | Thermal Labels (4x8)         | 4x8 Thermal Labels                                                                                                    | 1                                                                                                    | 1                  | 999 |
| N/A | Bill of Lading – TFF Format  |                                                                                                    | SSS STATE OF THE PROPERTY OF THE PROPERTY OF T |                    |     |
| N/A | Bill of Lading – VICS Format | Dave 03*14-2024  Name 599*1600 CORRINO  Name 599*1600 CORRINO  ROBERT OF MANAGERS STATE  CORRESPONDED  ROBERT OF MANAGERS STATE  ROBERT STATE  ROBERT STATE | Number:  E:                                                                                                    | are prepaid unless |     |

### **Printing Labels Instructions**

The following steps can help you save space while printing using the API's positioning capabilities.

- 1. Specify the label type code based on your requirement. Refer to the table of label types provided above for details on each type, including sticker positioning.
- 2. Choose the starting position for printing. This is the position on the label sheet from where printing will begin.

3. Determine the number of stickers you need to print. This should not exceed the number of labels per sheet for the specified type.

- 4. If you are using a new sheet, your starting position will typically be 1.
- 5. For printing on partially used sheets, select the starting position as the next available label on the sheet.

### **Example:**

- Scenario 1: You have a new sheet and need to print one label.
  - Label Type: 01 (4 stickers per page)
  - Starting Position: 1Number of Stickers: 1
  - Outcome: The label prints on the first sticker in row 1, column 1.
- Scenario 2: You're printing the second label on the same sheet.
  - Starting Position: 2 (assuming the first label was used)
  - Number of Stickers: 1
  - Outcome: The label prints on the second sticker in row 1, column 2, preserving the remaining stickers on the sheet.
- **Note:** If you print a number of labels that exceed the remaining stickers on a sheet, the printing will continue onto the next sheet automatically.

### **Rate Codes**

| Code       | Description        | Example Value | Unit |
|------------|--------------------|---------------|------|
| DSCNT      | Discount           | 0             | USD  |
| DSCNT_RATE | Discount Rate      | 0             | USD  |
| INDE       | INSIDE_DL          | 169.0         | USD  |
| INPU       | INSIDE_PU          | 169.0         | USD  |
| RESP       | RESIDENTIAL_PU     | 207.0         | USD  |
| RESD       | RESIDENTIAL_DL     | 207.0         | USD  |
| LIFD       | LIFT_GATE_DL       | 175.0         | USD  |
| LIFO       | LIFT_GATE_PU       | 175.0         | USD  |
| FUS_FEE    | Fuel Surcharge Fee | 249.45        | USD  |
| LND_GROSS  | LND_GROSS          | 588.32        | USD  |
| AFTR_DSCNT | AFTR_DSCNT         | 588.32        | USD  |
| TAGD_SUR   | TAGD Surcharge     | 100.32        | USD  |